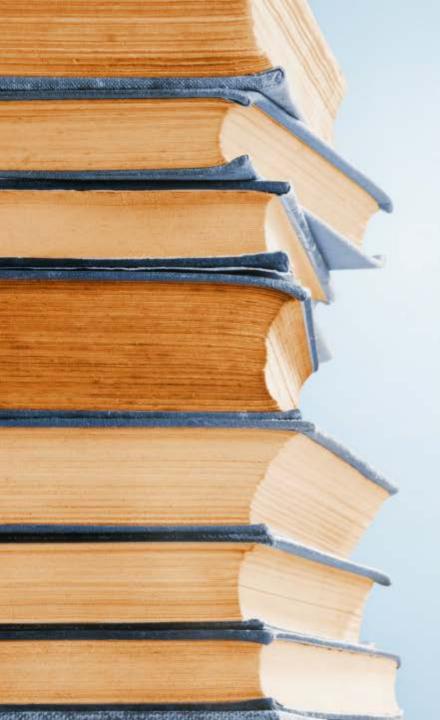

### Batch Authority Searching with Python A work-in-progress

Kelsey George Cataloging & Metadata Strategies Librarian University of Nevada, Las Vegas

### Project

UNLV received over 3,000 retrospective ETD records from ProQuest which didn't meet our standards.

- Varying capitalization across author and title fields
- Needed to be upgraded to RDA (missing carrier fields; abbreviations; and contributor information)
- Superfluous ProQuest codes in 590, 690, and 790 fields.

#### Project

One goal was to upgrade the minimal subject headings found in the records, all ProQuest supplied 650 #4 fields, and replace them with LCSH terms for the MARC and FAST headings for our institutional repository (IR), Digital Scholarship@UNLV.

### DIGITAL SCHOLARSHIP@UNLV

=650 \4\$aGeology. =690 \\\$a0372 =LDR 02274nam a2200301 4500

=001 AAI1331529

=005 20171019073145.5

=008 171019s1986\\\\||||||||||||||\\||eng\d

=035 \\\$a(MiAaPQ)AAI1331529

=040 \\\$aMiAaPQ\$cMiAaPQ

=100 1\\$aHARDY, JOSEPH KIRK.

=245 10\$aSTRATIGRAPHY AND DEPOSITIONAL ENVIRONMENTS OF LOWER AND MIDDLE CAMBRIAN STRATA IN THE LAKE MEAD REGION. SOUTHERN NEVADA AND NORTHWESTERN ARIZONA.

=260 \1\$aAnn Arbor: \$bProQuest Dissertations & Theses, \$c1986

=300 \\\$a324 p.

=500 \\\$aSource: Masters Abstracts International, Volume: 26-01, page: 9100.

=502 \\\$aThesis (M.S.)--University of Nevada, Las Vegas, 1986.

=520 \\\$aThe stratigraphy and depositional systems revealed within the Lower to Middle Cambrian Tapeats Sandstone-Pioche Shale Lyndon Limestone-Chisholm Shale succession were studied between the easternmost limit of Cretaceous overthrusting in southern Nevada and the western edge of the Colorado Plateau in northwestern Arizona. Nine intergradational lithofacies were distinguished based on a rich suite of sedimentary structures, including lenticular-, wavy-, and flaser-bedding, wrinkle marks, herringbone cross-stratification, convolute bedding, primary current lineations, interference ripple marks, bird's eye structures, thrombolites, intraformational conglomerates, oncoids, cryptalgal laminites, and Arenicoloides, Corophioides, and Skolithos ichnofossils. The collective presence of these structures indicates that Lower and Middle Cambrian rocks in the study area were deposited in shallow-subtidal to supratidal settings.

=520 \\\$aThe proposed depositional model incorporates an east-west oriented Cambrian shoreline and asserts that the Lower and Middle Cambrian sequence represents a series of sedimentological responses to fluctuating rates of relative sea-level rise.

=590 \\\$aSchool code: 0506.

=650 \4\$aGeology.

=690 \\\$a0372

=710 20\$aUniversity of Nevada, Las Vegas.

=773 0\\$tMasters Abstracts International\$g26-01.

=790 \\\$a0506

=791 \\\$aM.S.

=792 \\\$a1986

=793 \\\$aEnglish =856 \\\$uhttp://gateway.proquest.com/openurl?url\_ver=Z39.88-2004

| AA                       | AB            |
|--------------------------|---------------|
| SUBJ GROUP DESC          | SUBJ CODE     |
| Earth Sciences           | 372           |
| Communication and the    |               |
| Arts Social Sciences     | 0708 0398     |
| Education   Education    | 0518 0529     |
| Social Sciences   Social |               |
| Sciences   Philosophy,   |               |
| Religion and Theology    | 0324 0337 032 |
| Earth Sciences           | 372           |
| Earth Sciences           | 372           |

#### **Details**

Subject Geology

Classification 0372: Geology It became apparent that ProQuest assigned our MARC records' headings based on their own taxonomy. The 690 field was a code referencing their subject.

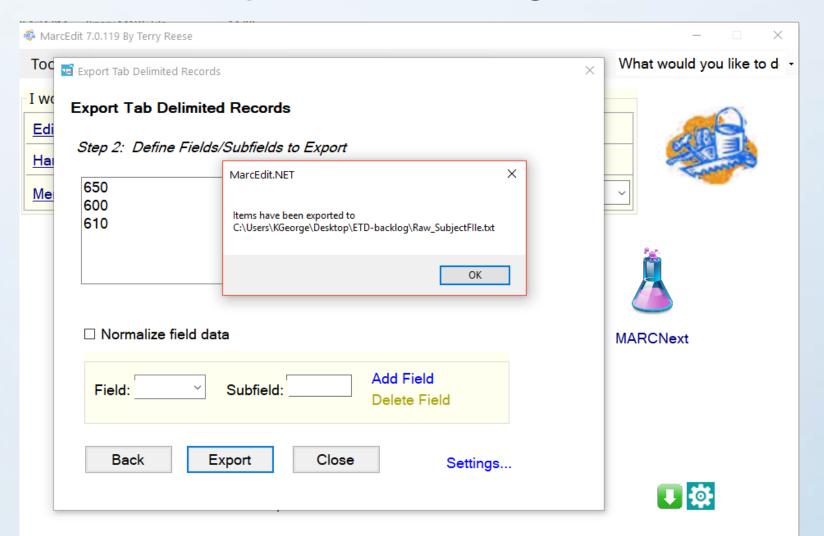

From MARCEdit, I exported just the 6xx fields into an Excel spreadsheet via a tab delimited text file.

Uploaded that Excel into OpenRefine in order to deduplicate the values.

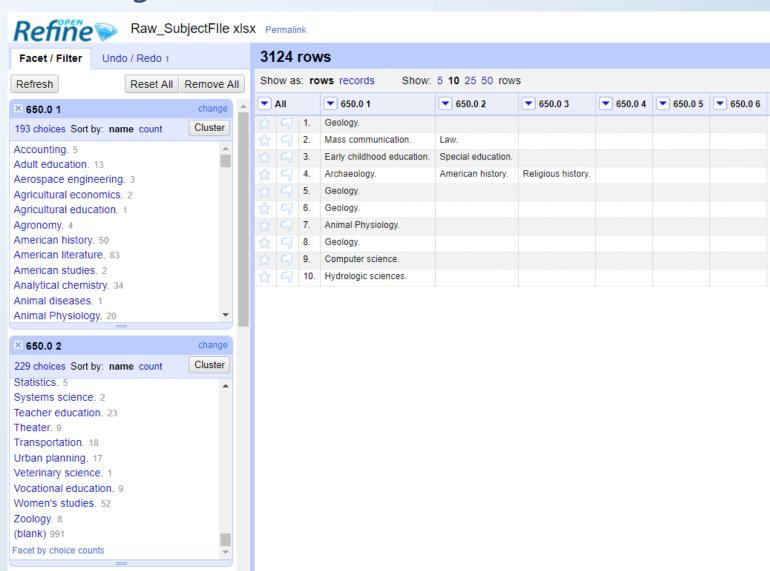

# A Proquest Subject Description Geography Geology Geophysics Geotechnology German literature Gerontology Health care management Health education Health sciences Health Sciences, Education High energy physics Higher education

SubjDesc.txt - Notepad File Edit Format View Help Accounting Acoustics Adult education Aerospace engineering African history African literature Agricultural chemistry Agricultural economics Agricultural education Agricultural engineering Agriculture Agronomy American history American literature American studies Analytical chemistry Ancient history Animal diseases Animal Physiology Aquatic sciences

Went back into Excel so I had one sheet with 257 unique values for subject headings that I put into a .txt file.

Step 2: Search for corresponding LCSH terms

I decided to use the Batch subject heading search tool in OCLC Connexion.

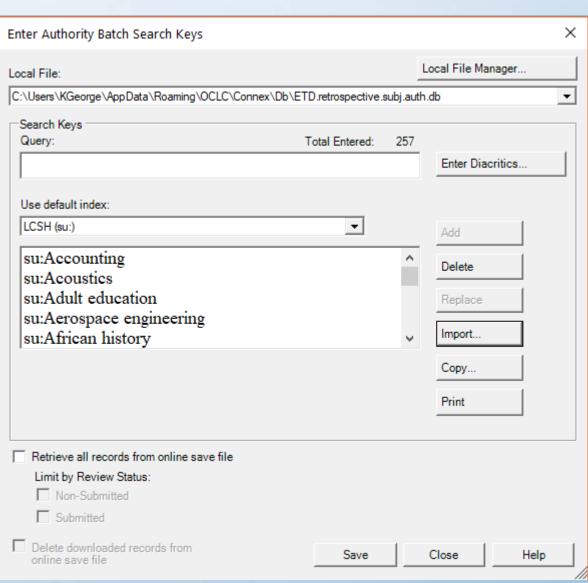

### Step 2: Search for corresponding LCSH terms

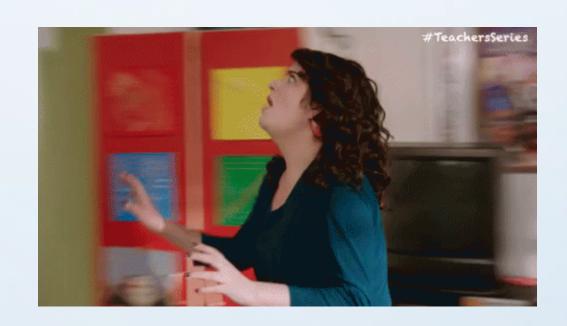

Errors (20)
Too Many Matches (226)
Successful Searches (11)

"Wouldn't it be nice?"

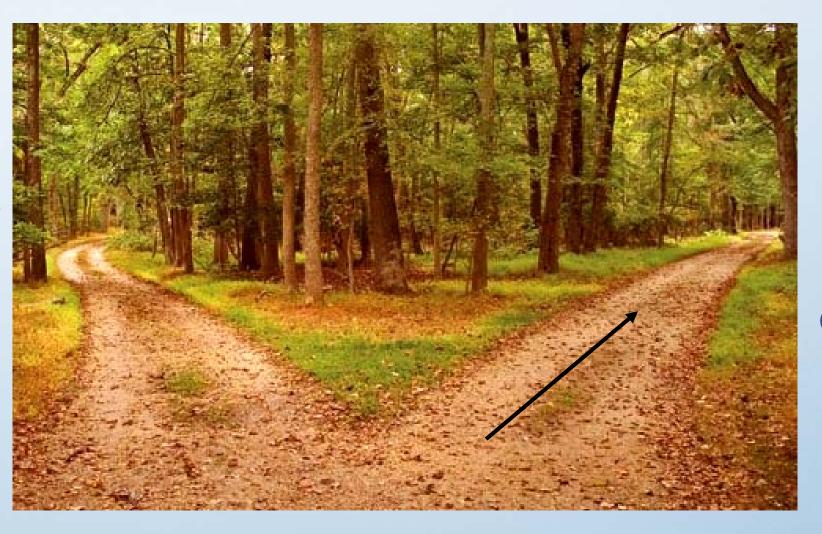

"Have to meet a deadline"

| A                            | В                                                                               | С                             | D         | Е         | F         | G           | Н      |
|------------------------------|---------------------------------------------------------------------------------|-------------------------------|-----------|-----------|-----------|-------------|--------|
| Proquest Subject Description | Error Message                                                                   | 650 Field                     | 010 Field | 651 Field | 010 Field | Records cor | rected |
| Geography                    |                                                                                 | Geography                     | sh 850539 | 86        |           | 14          |        |
| Geology                      |                                                                                 | Geology                       | sh 850540 | 37        |           | 125         |        |
| Geophysics                   |                                                                                 | Geophysics                    | sh 850541 | 85        |           | 12          |        |
| Geotechnology                |                                                                                 | Geotechnology                 | sh2013000 | 0289      |           | 16          |        |
| German literature            |                                                                                 | German literature             | sh 850543 | 80        |           | 2           |        |
| Gerontology                  |                                                                                 | Gerontology                   | sh 850546 | 94        |           | 28          |        |
| Health care management       |                                                                                 | Health services administratio | sh 850596 | 00        |           | 16          |        |
| Health education             |                                                                                 | Health education              | sh 850595 | 37        |           | 26          |        |
| Health sciences              |                                                                                 | Medical sciences              | sh 850830 | 22        |           | 11          |        |
| Health Sciences, Education   |                                                                                 | Medical sciences\$xStudy and  | sh2009010 | 0083      |           | 15          |        |
| High energy physics          |                                                                                 | Particles (Nuclear physics)   | sh 850983 | 74        |           | 1           |        |
| Higher education             |                                                                                 | Education, Higher             | sh 850410 | 65        |           | 83          |        |
|                              | No records found for your search. Please change or simplify your search and try |                               |           |           |           | 40          |        |
| Hispanic American studies    | again                                                                           | Hispanic Americans\$xStudy    |           |           |           | 10          |        |
| History, Church              |                                                                                 | Church\$xHistory of doctrines | 1 050545  | 70        |           | 3           |        |
| Home economics               |                                                                                 |                               | sh 850616 |           |           | 2           |        |
| Home economics education     |                                                                                 | Home economics\$xStudy and    |           |           |           | 1 70        |        |
| Hydrologic sciences          | No records found for your search                                                |                               | sh 850634 |           |           | 73          |        |
| Immunology                   |                                                                                 | 07                            | sh 850645 |           |           | 2           |        |
| Individual & family studies  | No records found for your search                                                |                               | sh 851239 |           |           | 3           |        |
| Industrial engineering       |                                                                                 | 0                             | sh 850658 |           |           | 13          |        |
| Information science          |                                                                                 |                               | sh 850661 |           |           | 25          |        |
| Inorganic chemistry          |                                                                                 | Chemistry, Inorganic          | sh 850230 | 17        |           | 11          |        |

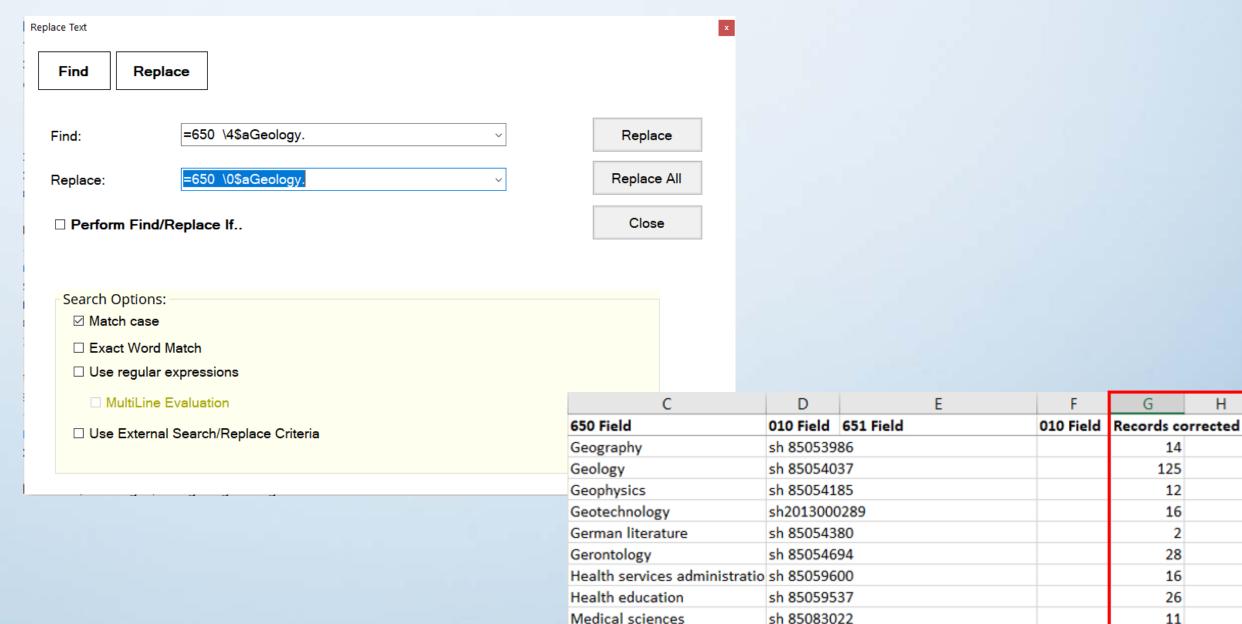

Medical sciences\$xStudy and sh2009010083

Particles (Nuclear physics)

Education, Higher

sh 85098374

sh 85041065

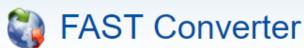

Convert LSCH Subject Headings to FAST Subject Headings

#### **ENTER LIBRARY OF CONGRESS SUBJECTS:**

600 \$aWashington, George, \$d 1732-1799 650 \$aTrenton, Battle of, Trenton, N.J., 1776 \$v Juvenile literature. 651 \$aDelaware River (N.Y.-Del. and N.J.).

Enter LCSH subject headings here, using \$ for field separators and including the 6xx field number. Clicking Convert will start the conversion, and the results will appear to the right. This converter has a 20 heading limit.

#### FILE UPLOAD:

Choose File No file chosen

Browse for a Marc file with LCSH headings (MARC-8 or UTF-8). By clicking Convert, a resulting file with FAST headings will be available for download to the right. Limit approximately 500 records.

#### CONVERT

Delimiter selection ● \$ Dollar sign ○ ‡ Double Dagger ○ ‡ Double-barred Pipe

#### FAST Result

600 17 \$a Washington, George, \$d 1732-1799 \$2 fast \$0 (OCoLC)fst00178100
611 07 \$a Trenton, Battle of (New Jersey: 1776) \$2 fast \$0 (OCoLC)fst0140429
648 7 \$a 1776 \$2 fast
651 7 \$a New Jersey \$z Trenton. \$2 fast \$0 (OCoLC)fst01207908
651 7 \$a United States \$z Delaware River. \$2 fast \$0 (OCoLC)fst01310316
655 7 \$a Juvenile works. \$2 fast \$0 (OCoLC)fst01411637

#### DOWNLOAD

| Α                                           | W                                                   | X                  |
|---------------------------------------------|-----------------------------------------------------|--------------------|
| title                                       | keywords                                            | subject_controlled |
| Stratigraphy And Depositional Environments  | Arizona; Cambrian; Depositional; Environment;       |                    |
| Of Lower And Middle Cambrian Strata In The  | Lake; Lake Mead; Lower; Mead; Middle; Nevada;       |                    |
| Lake Mead Region, Southern Nevada And       | Northwestern; Region; Southern; Strata;             |                    |
| Northwestern Arizona.                       | Stratigraphy                                        | Geology            |
| Attorney advertising: The effect on juror   | Advertising; Attorney; Effects; Juror; Perceptions; |                    |
| perceptions and verdicts.                   | Verdicts                                            | Mass media; Law    |
| The effects of early intervention on young  | Children; Early; Effects; Expressive;               | Early childhood    |
| handicapped children who are nonverbal or   | Handicapped; Interventions; Language; Limited;      | education; Special |
| have limited expressive language skills.    | Nonverbal; Skills; Young                            | education          |
| A matter of faith: A study of the Muddy     | Faith; Matter; Mission; Muddy; Mormon; Nevada;      | Archaeology;       |
| Mission.                                    | Study                                               | Religion; History  |
| Provenance and tectonic significance of the | Antarctica; Churchill; Conglomerate; Las Vegas;     |                    |
| Lower Paleozoic Douglas Conglomerate,       | Lower; Mountains; Northern; Paleozoic;              |                    |
| northern Churchill Mountains, Antarctica.   | Provenance; Significance; Tectonic                  | Geology            |
| The Muddy Creek Formation: Depositional     |                                                     |                    |
| environment, provenance, and tectonic       | Area; Arizona; Creek; Depositional; Environment;    |                    |
| significance in the western Lake Mead area, | Formation; Lake; Mead; Muddy; Nevada;               |                    |
| Nevada and Arizona.                         | Provenance; Significance; Tectonic; Western         | Geology            |
| The effect of wetsuit leg coverage on       |                                                     |                    |
| swimming speed and selected physiological   | Coverage; Effect; Leg; Measures; Physiological;     |                    |
| measures.                                   | Selected; Speed; Swimming; Wetsuit                  | Physiology         |
| Morphology and development of the Red       |                                                     |                    |
| Rock Canyon alluvial fan, Clark County,     | Alluvial; Canyon; Clark; County; Development;       |                    |
| Nevada.                                     | Fan; Morphology; Nevada; Red; Rock                  | Geology            |
| Graspa language to facilitate the synthesis | Facilitate; Grasp; Language; Parallel; Program;     |                    |
| of parallel programs.                       | Synthesis                                           | Computer science   |
| Hydrology of Bishop Creek, Inyo County,     | Analysis; Bishop; California; County; Creek;        |                    |
| California: An isotopic analysis.           | Hydrology; Inyo; Isotopic                           | Hydrology          |
|                                             |                                                     | Electrical         |
| Inversion of input/output map, sliding mode | Control; Design; Flight; Input; Inversion; Map;     | engineering;       |
| and nonlinear flight control system design. | Mode; Nonlinear; Output; Sliding; Systems           | Computer science   |

"Wouldn't it be nice?"

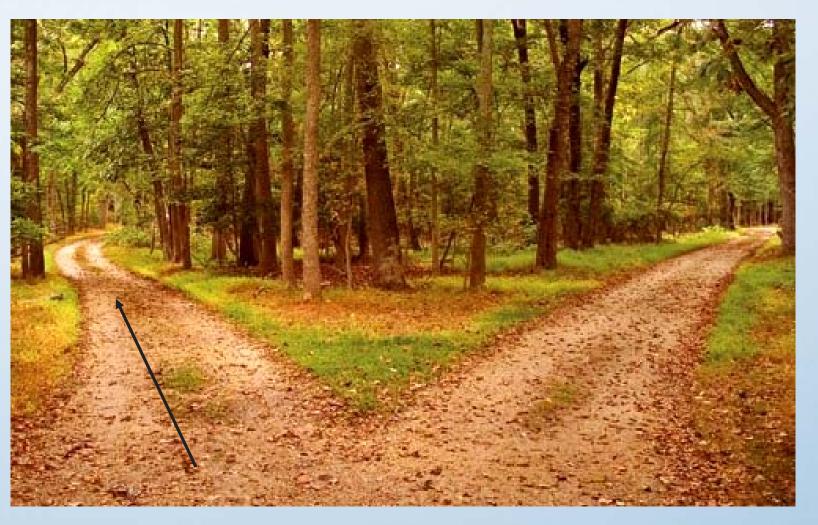

"Have to meet a deadline"

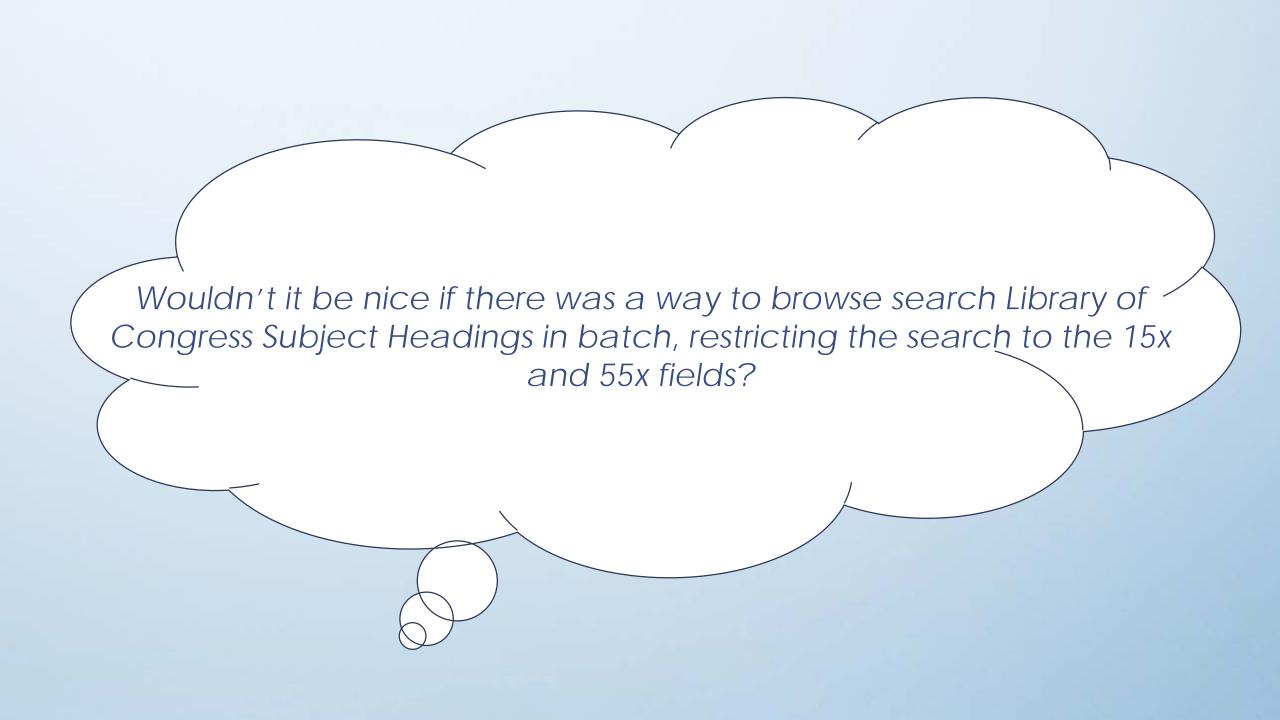

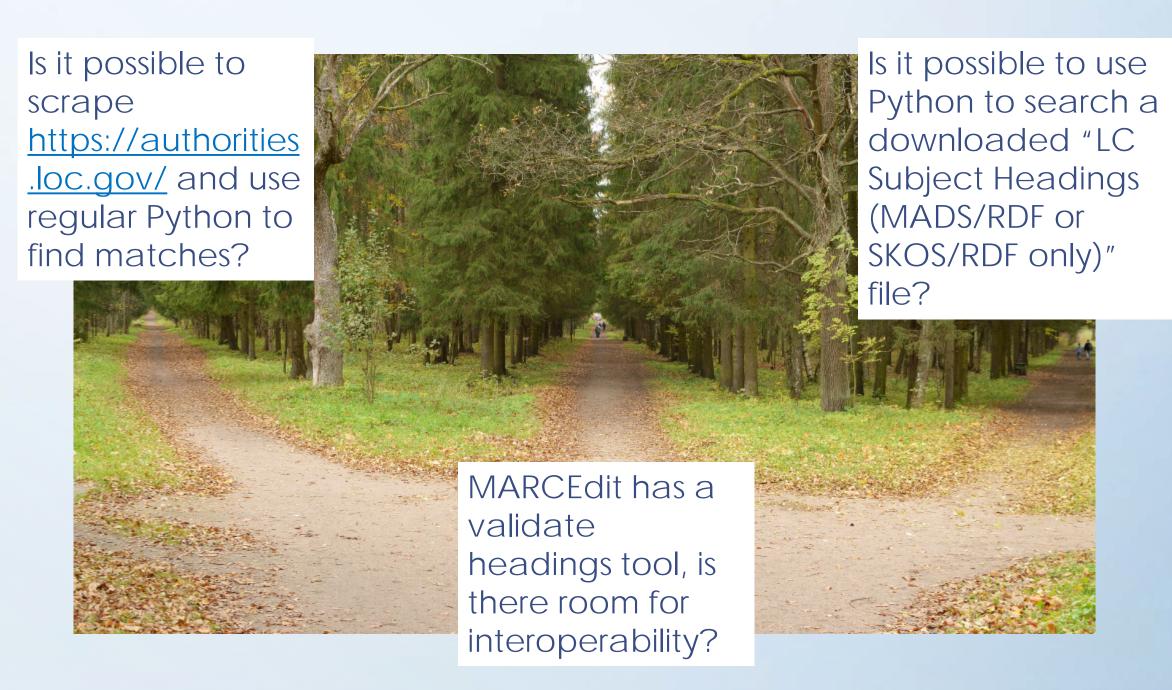

#### Questions to answer:

- Would the development of a Python-based tool be useful for our work long-term?
- What kind of features would it need to meet the needs of a wide audience?
  - What level of knowledge/coding skills would it require users to operate?
  - What contexts could it be used in?
- How would it improve interoperability between MARC, existing metadata, and linked data?

### Thank you!

Email: kelsey.george@unlv.edu

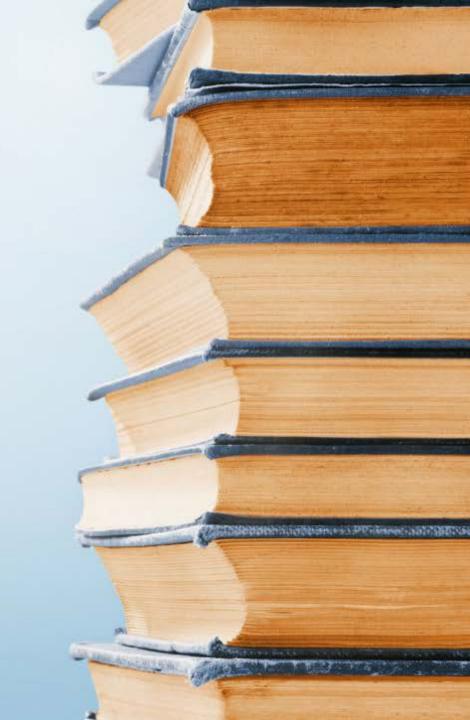